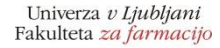

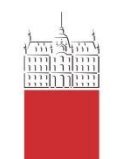

Katedra za farmacevtsko kemijo

# Strukturno podprto virtualno rešetanje

3. vaja pri predmetu Načtovanje in sinteza učinkovin

# 3. Strukturno podprto virtualno rešetanje – **sidranje (docking)**

- Glavni pogoj: znana 3D struktura tarče
- Tarča: biološka molekula, ki je udeležena pri nekem patološkem procesu (encim, receptor, DNA, …)
- 3D strukturo dobimo s pomočjo rentgenske kristalografije, NMR ali homolognega modeliranja
- Večina znanstvenikov jih objavi v Protein Data Bank: www.pdb.org

# 3.1. Rentgenska kristalografija

- Makromolekularna rentgenska kristalografija je metoda, s katero določimo položaj atomov urejenih v kristale in je najpomembnejša metoda za določanje strukture proteinov.
- Kompleksen proces sestavljen iz več korakov:
	- Izolacija proteina
	- Iskanje pogojev kristalizacije
	- Priprava kvalitetnih kristalov
	- Zbiranje podatkov za difrakcijski vzorec
	- Rešitev faznega problema
	- Izgradnja in izboljšava modela

#### 3.1. Rentgenska kristalografija

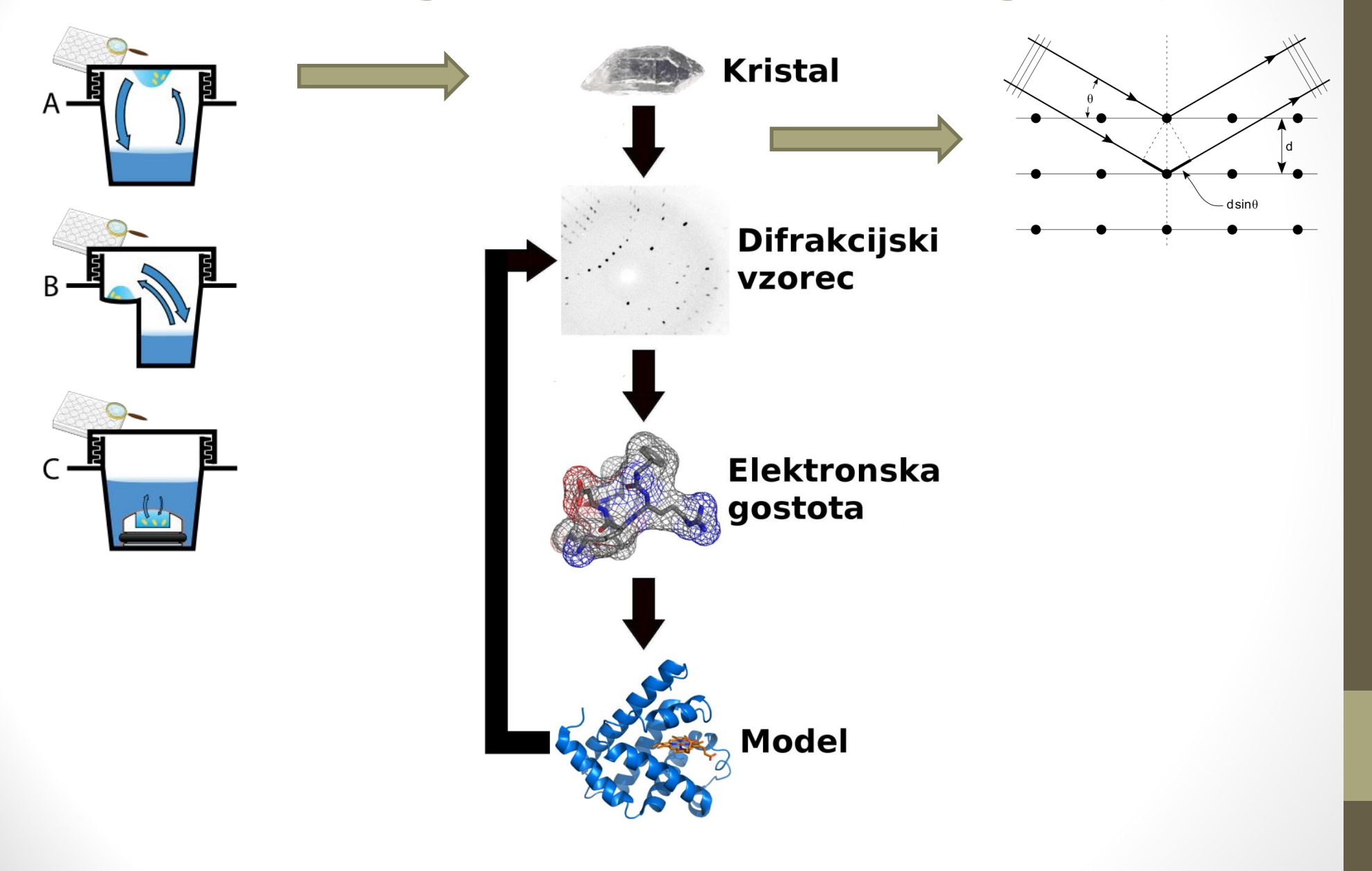

#### 3.1. Ločljivost modela

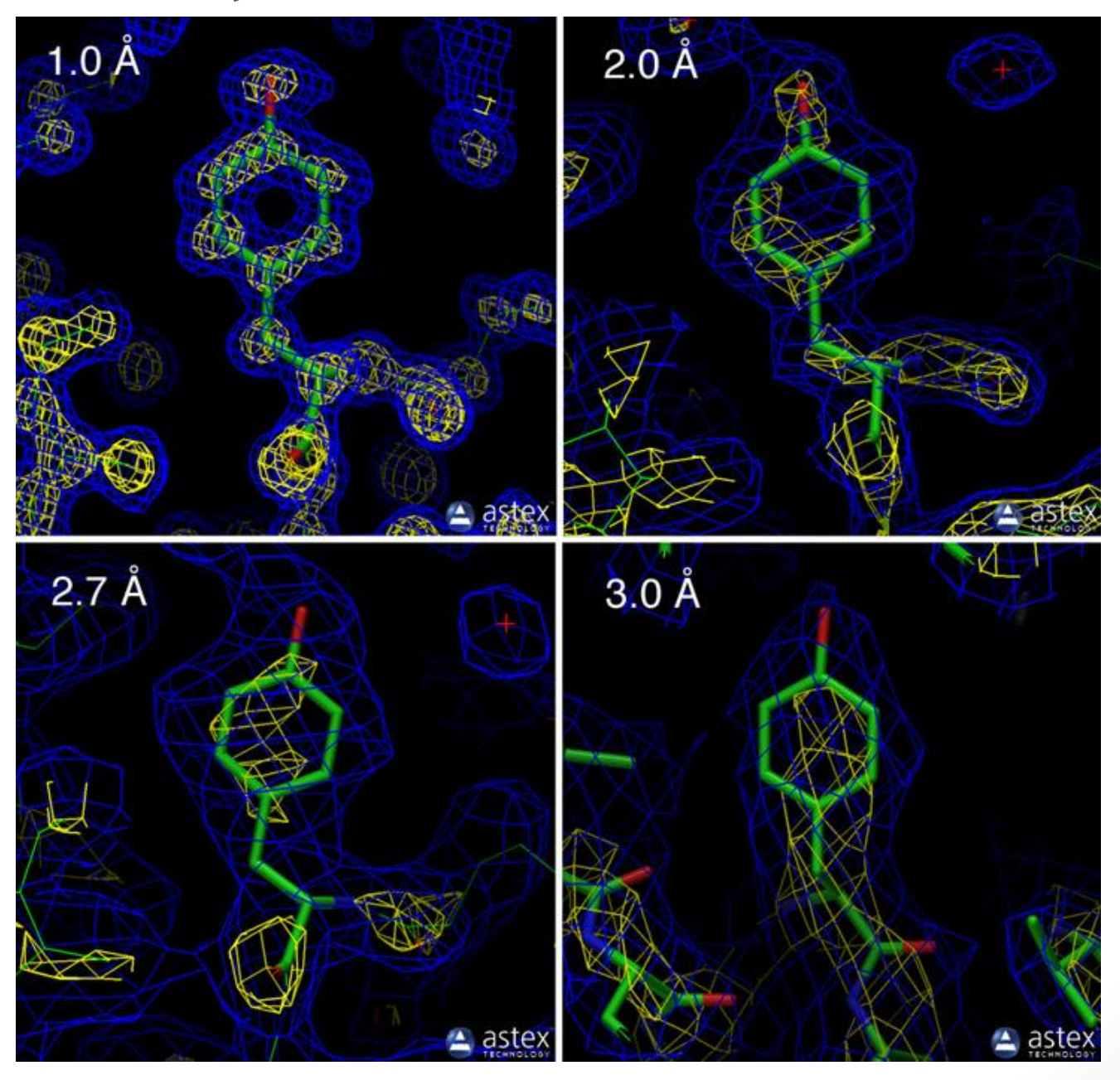

- Poleg 3D strukture tarče moramo vedeti tudi, kje na/v tarči se nahaja aktivno mesto (programu moramo običajno povedati, kje je aktivno mesto)
- To informacijo dobimo tako, da vzamemo strukturo tarče z vezanim ligandom

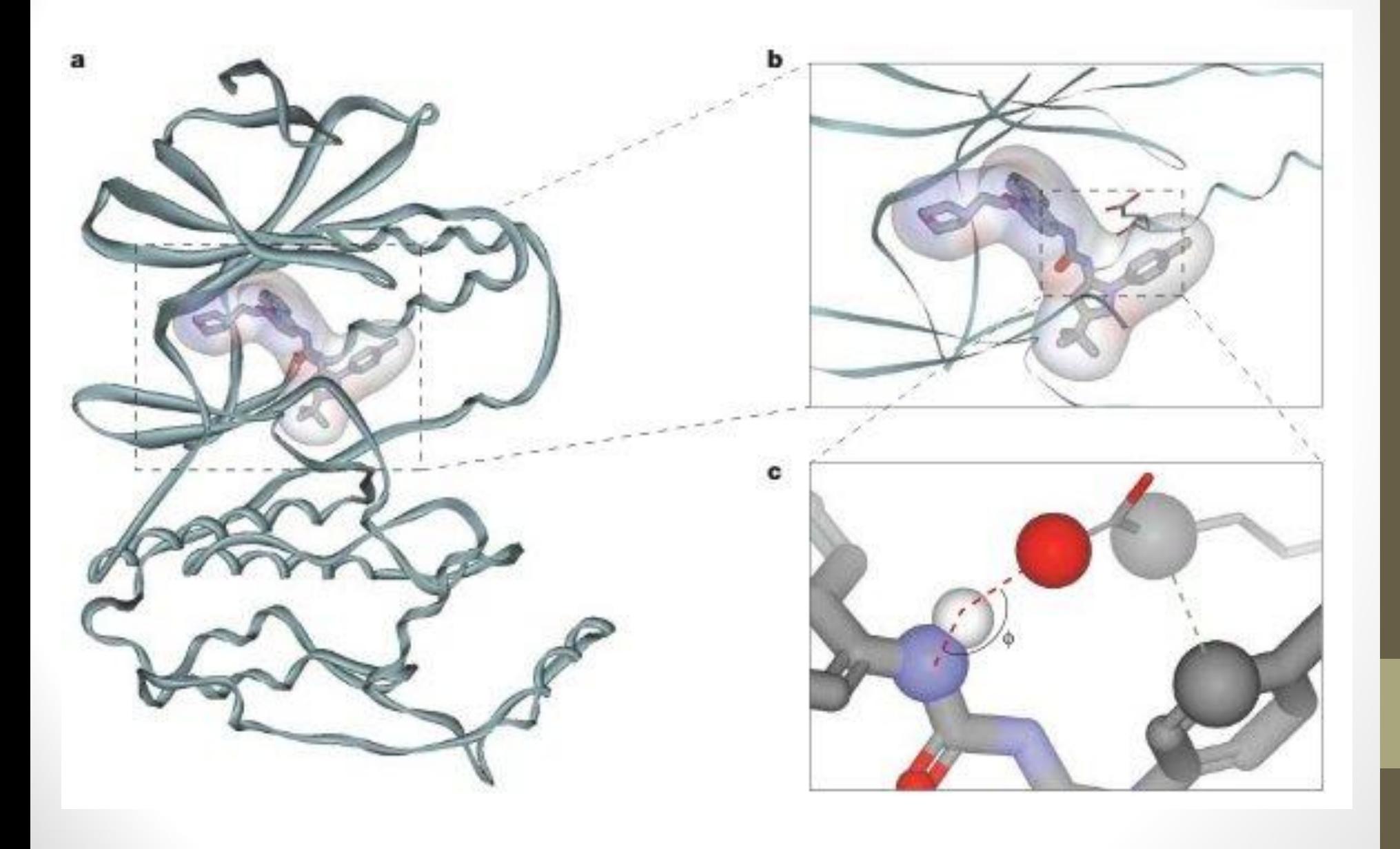

- Proces sidranja je razdeljen na dva dela:
	- Postavljanje spojine v aktivno mesto ("poza")
		- Spojina je obravnavana fleksibilno
		- Protein je rigiden
	- Ocena vezavnih energij (cenilne funkcije, "score")
- Docking is like going to a club. It's all about posing and scoring.

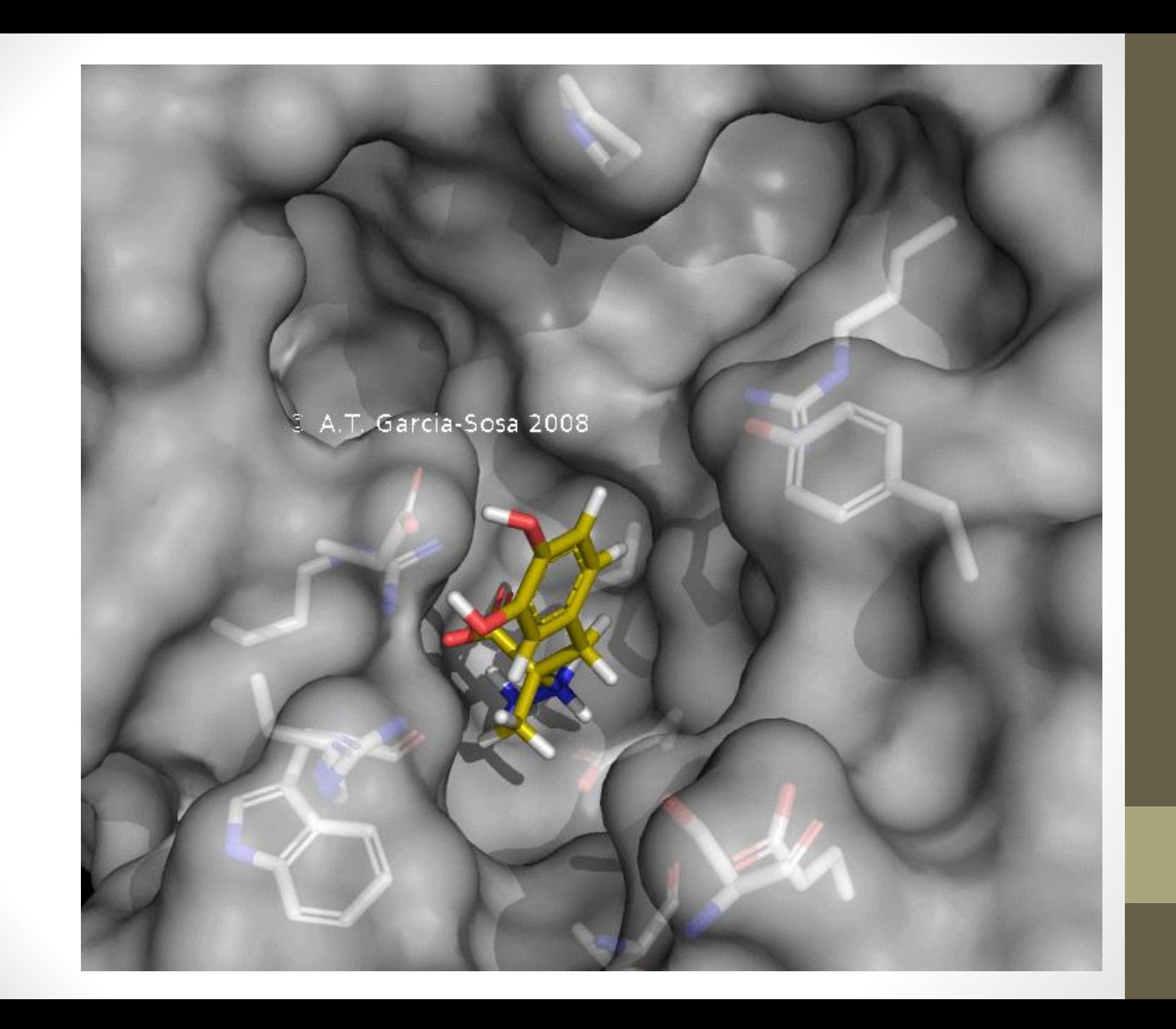

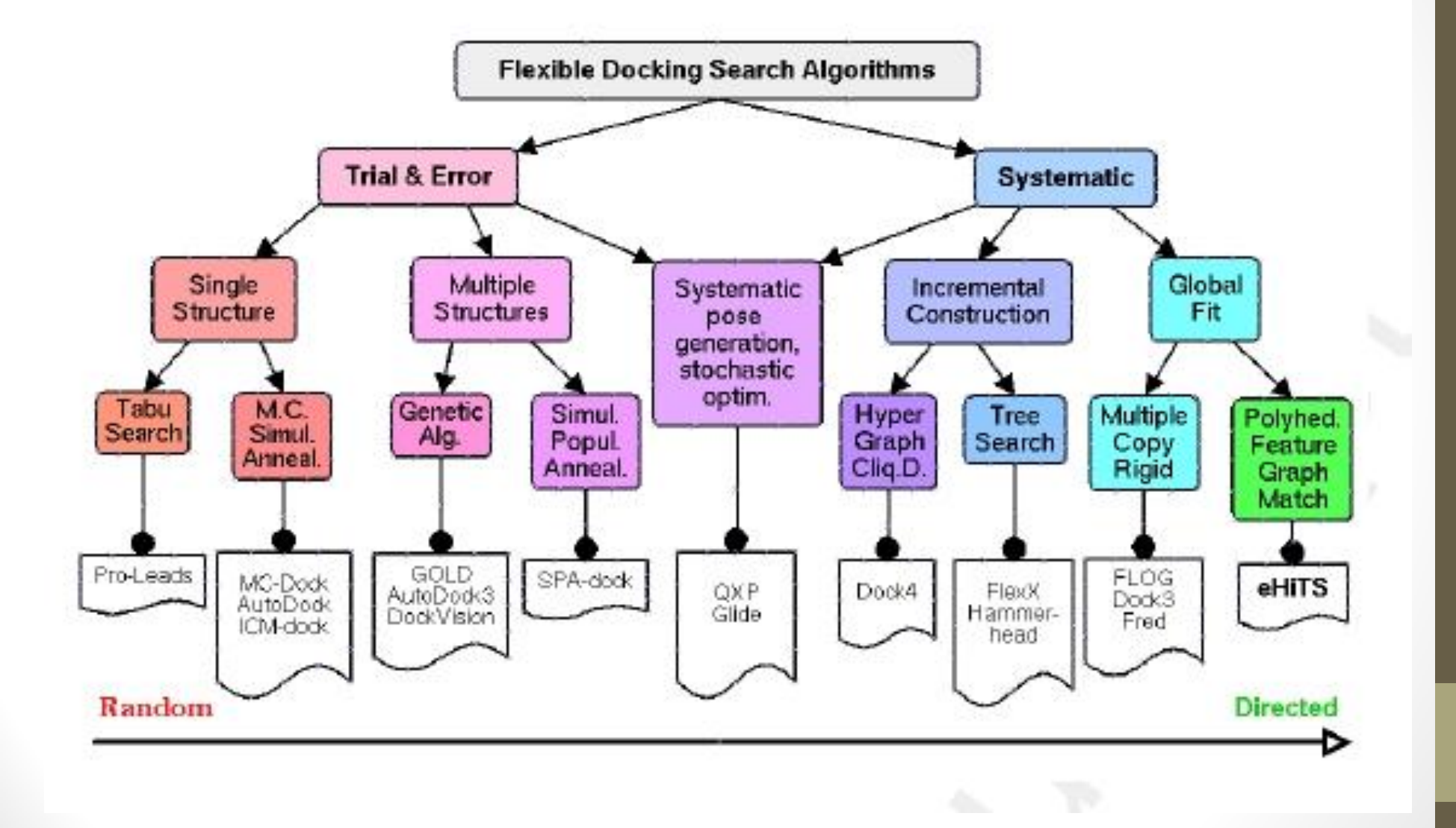

- Ko program postavi spojino v aktivno mesto, cenilna funkcija oceni vezavno energijo
- Vezavna energija je sestavljena iz različnih prispevkov:
	- Van der Waalsove interakcije
	- H-vezi
	- Elektrostatske interakcije
	- **Solvatacija**

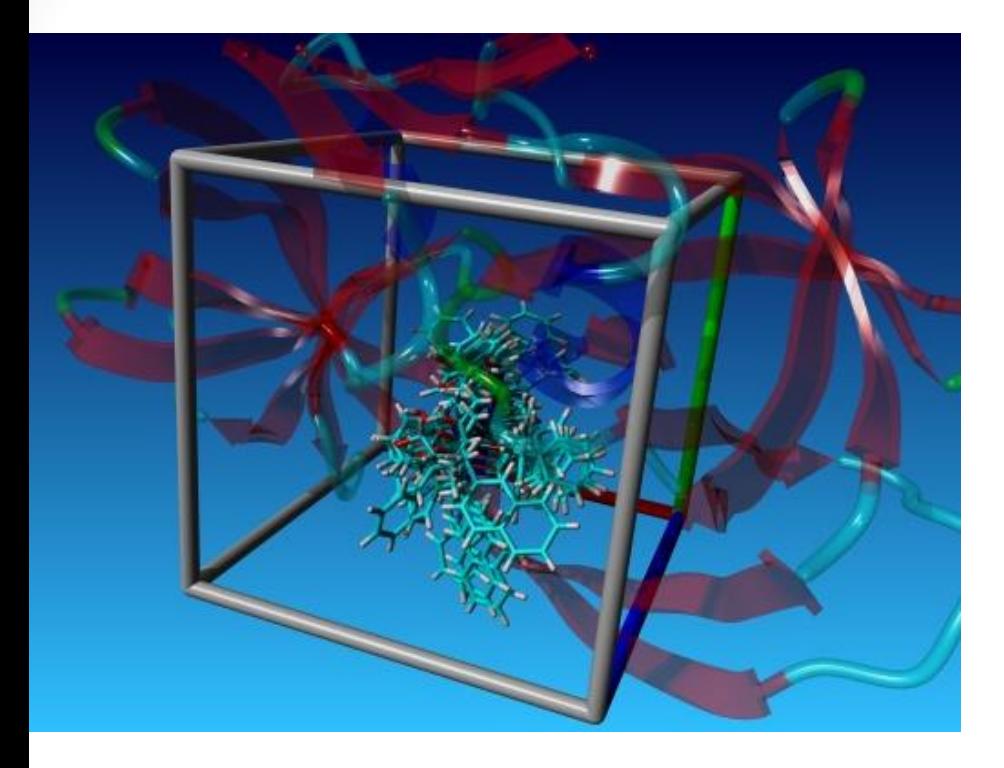

$$
\Delta G = \Delta G_{\text{vdW}} \sum_{i,j} \left( \frac{A_{ij}}{r_{ij}^{12}} - \frac{B_{ij}}{r_{ij}^6} \right)
$$
  
+ 
$$
\Delta G_{\text{hbond}} \sum_{i,j} E(t) \left( \frac{C_{ij}}{r_{ij}^{12}} - \frac{D_{ij}}{r_{ij}^{10}} + E_{\text{hbond}} \right)
$$
  
+ 
$$
\Delta G_{\text{elec}} \sum_{i,j} \frac{q_i q_j}{\varepsilon(r_{ij}) r_{ij}}
$$
  
+ 
$$
\Delta G_{\text{tor}} N_{\text{tor}} + \Delta G_{\text{so1}} \sum_{i_C, j} S_i V_j e^{(-r_{ij}^2/2 \sigma^2)}
$$

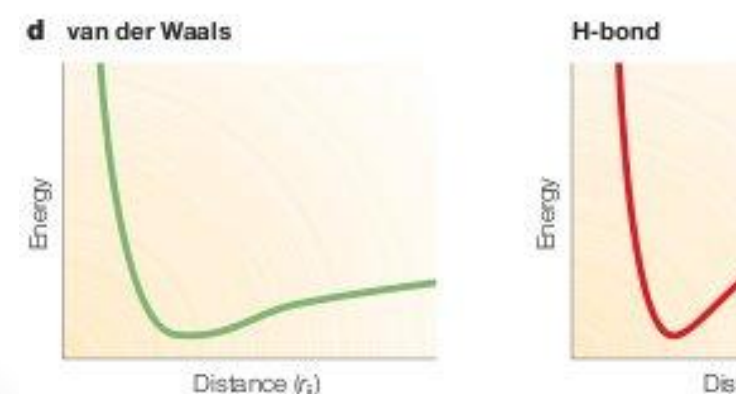

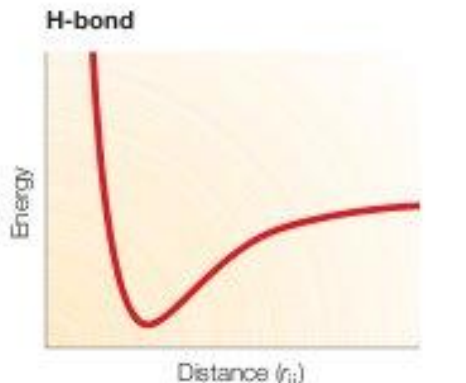

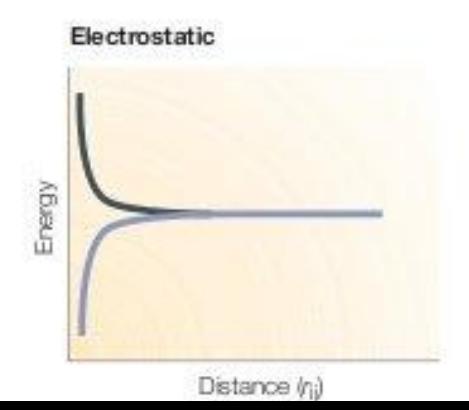

- Program rangira spojine od tiste, ki ima najboljšo izračunano vezavno energijo, do tiste, ki ima najslabšo
- Najboljših nekaj spojin nato potestiramo še *in vitro*
- Tako nam ni treba *in vitro* testirati vseh spojin iz knjižnice ampak samo tiste, za katere je program predvidel ugodno vezavo

- Prednosti:
	- Cena
	- Čas
- Slabosti
	- Programi delajo napake in pogosto narobe predvidijo vezavo oz. ocenijo vezavno energijo
- Glavni namen sidranja je, da dobimo obogateno knjižnico, nikakor pa ne moremo pričakovati, da bodo vse spojine aktivne tudi *in vitro*

#### Povzetek

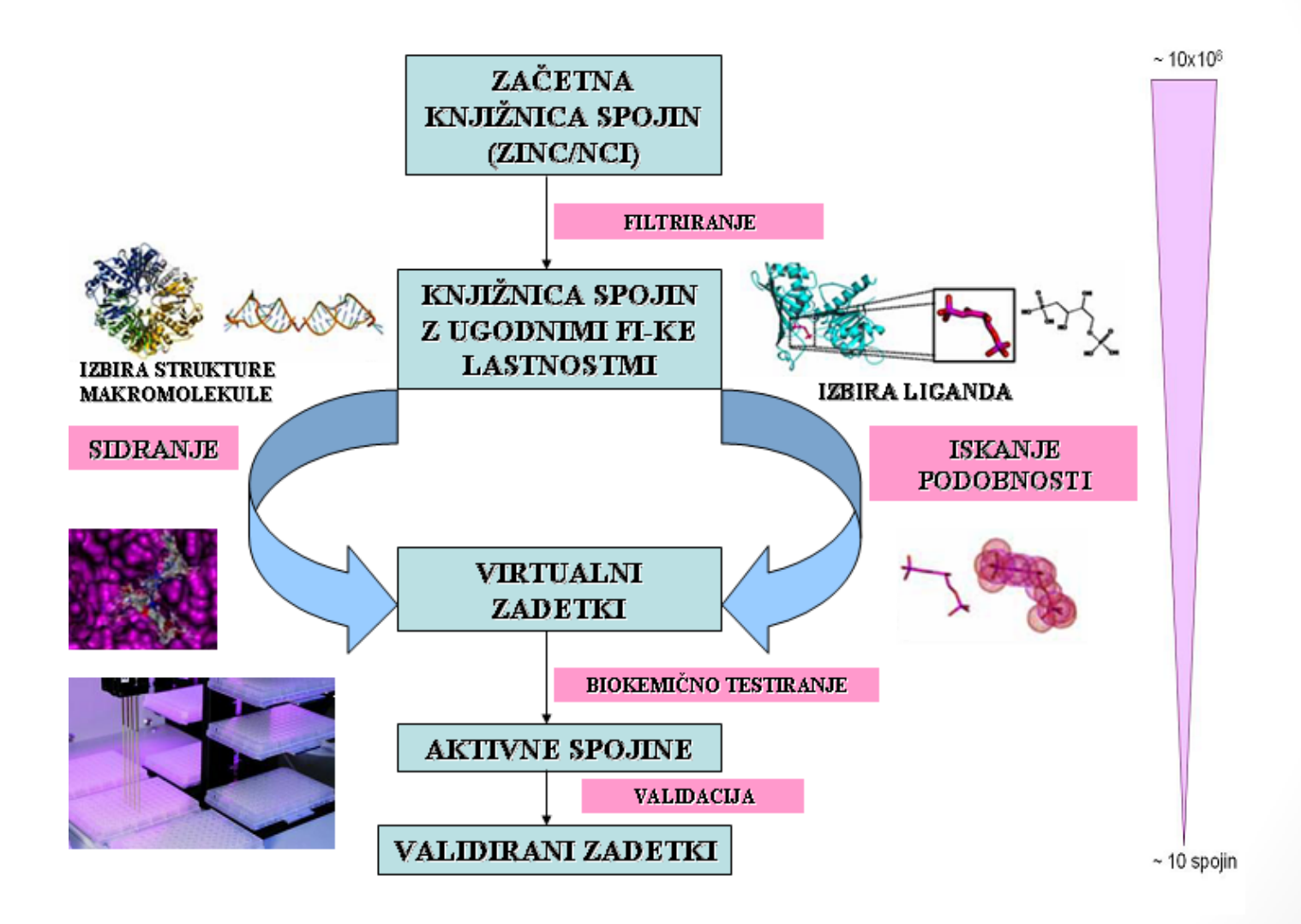

# Analiza vezave učinkovine v aktivno mesto

- Razumevanje aktivnosti, selektivnosti
- Možnosti izboljšanja delovanja
- Kristalografija, NMR, sidranje
- Programi za molekulsko grafiko npr: PyMOL

Nastavitve prikaza (eno ali tročrkovne oznake AK)

#### Osnovni meni / Dostop do čarovnika za merjenje razdalj

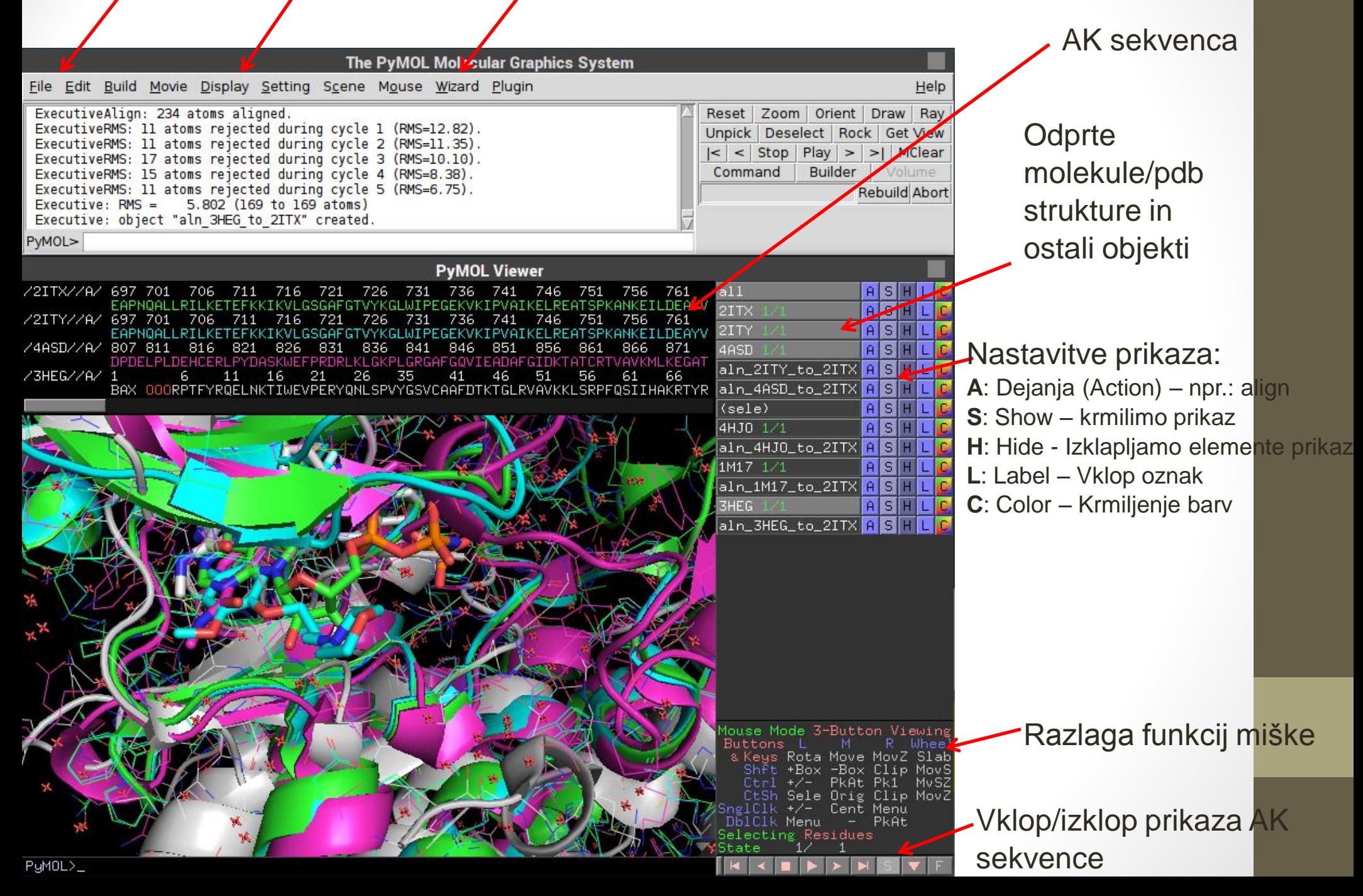